## Ödeme/Tahsilat Planları

Ödeme tahsilat planları alış/satış işlemlerine ait tutarların ne zaman ve ne şekilde ödeneceğini belirten planlardır. j-Platform'da çek/senet işlemleri dışında vadeli yapılan işlemlerin tümü için ödeme planı bağlantısı kurulur. Ödemeler bu plana uygun olarak, program tarafından otomatik olarak oluşturulacak ödeme listeleri ile takip edilir. Geciken ya da erken yapılan ödemelerde geçerli olacak vade farkı yüzdesi ile ödemelerin en geç hangi tarihlerde yapılacağı da ödeme planlarında belirtilir. Plan tanımlarında ayrıca ödeme ve tahsilatların ne şekilde hesaplanacağı ve hangi koşullar için geçerli olacağı parametre kullanımı ile kaydedilmektedir. Cari hesaplar ve malzeme kartları ile cari hesaplara ait işlemler ödeme planlarına bağlanarak ödeme ve tahsilatlar sağlıklı bir biçimde izlenir. Borç takip işlemlerinde, program tarafından otomatik olarak oluşturulan ödeme listeleri dikkate alınır.

Ödeme/tahsilat Planları, Finans program bölümünde Tanımlar menüsü altında yer alır. Yeni tanım yapmak ve var olan tanımlar üzerindeki işlemler için ilgili simgeler ile sağ fare tuşu, Bağlı Kayıtlar ve Bilgiler menüleri altında yer alan seçenekler kullanılır.

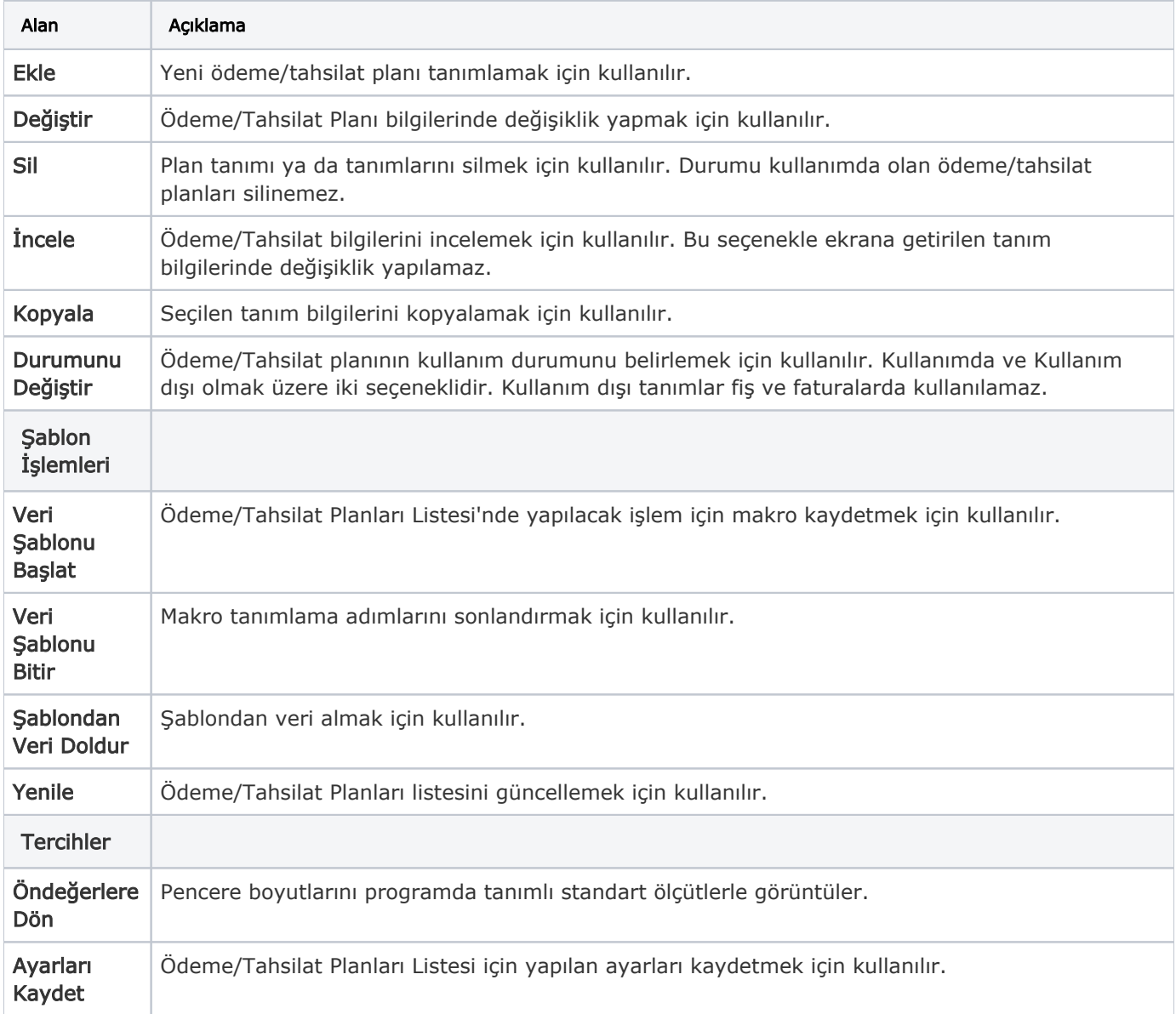

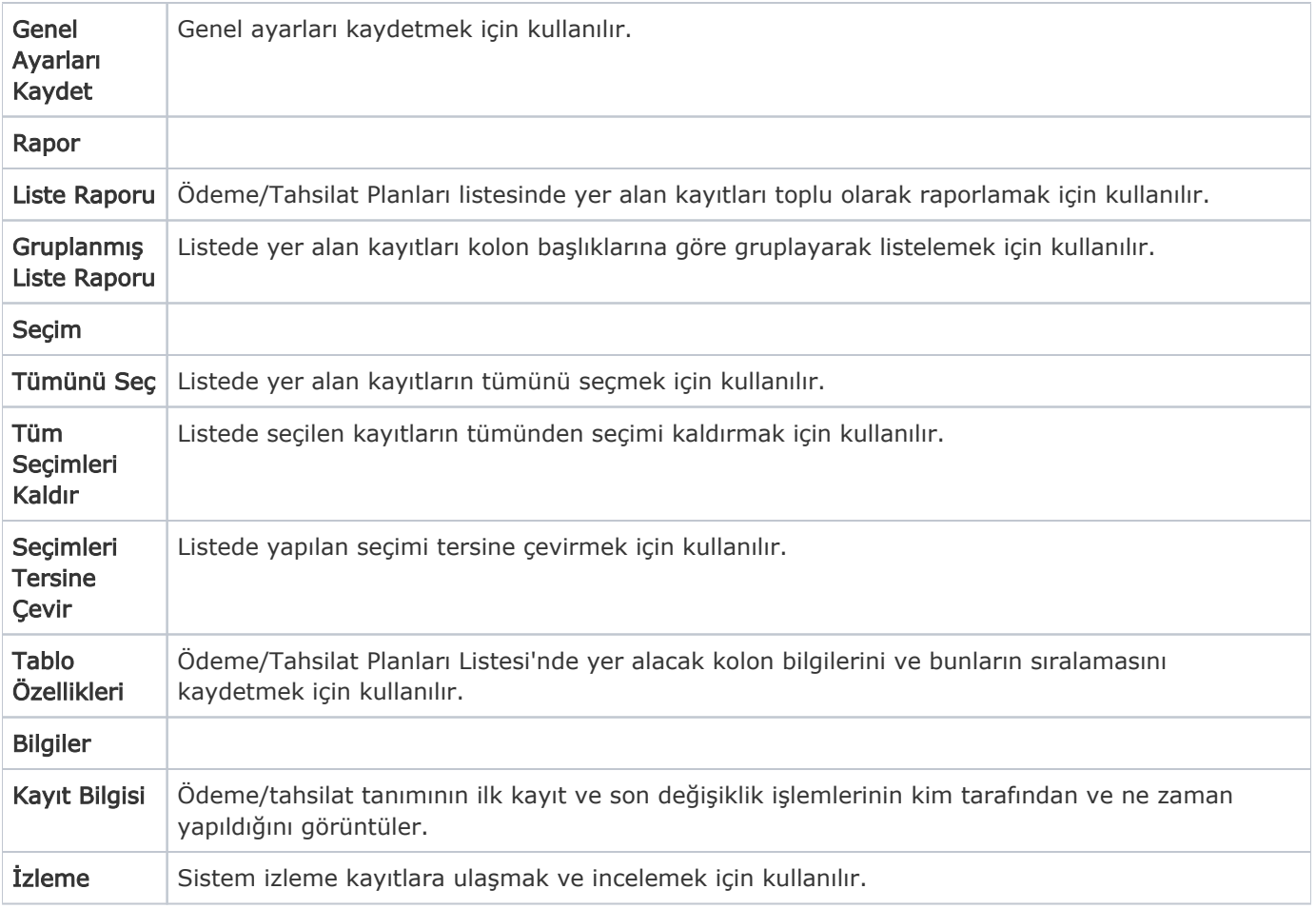